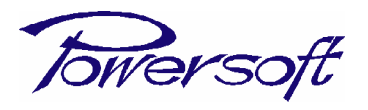

 $\overline{a}$ 

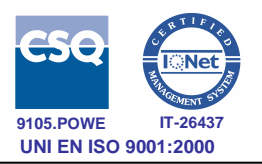

## TEMPORARY EXPORTATION/IMPORTATION PROCEDURE for shipments to Powersoft from Countries NOT belonging to ECC (European Economic Community)

 $\overline{a}$ 

In order to open a temporary exportation/importation procedure, please take note of the following:

- 1. Make sure that your Shipping/Forwarding agency, once the goods arrive in Italy, will get in contact with SPE.D. s.r.l. (our shipping & forwarding agency see references below) that will take care of all custom formalities to open, on our behalf, the TEMPORARY EXPORTATION/IMPORTATION procedure<sup>1</sup> and physically deliver the goods to Powersoft : SPE.D. s.r.l. - Via del Termine, 11 (c/o VESPUCCI AIRPORT), 50127 FIRENZE TEL. +39 055 3061430 FAX +39 055 3061431 e-mail: marco.ricci@spedsrl.it | luca.arcangeli@spedsrl.it contact: Mr.Marco Ricci/ Mr.Luca Arcangeli
- 2. Issue a Pro-forma Invoice ( NOT for a commercial invoice) for the item/s to be returned with the description: "Goods in temporary exportation for repair", making sure to indicate the right serial number/s (please double check ) and the same value/s (for customs purposes only), of the original Sales invoice/s.
- 3. Please be aware that before shipping the goods you have to obtain an official approval of the above mentioned Pro-forma Invoice.

In order to get the approval please send the Pro-forma Invoice to :

support.audio@powersoft.it and amministrazione@powersoft.it and wait for the relative approval.

4. Only upon the reception of the Pro-forma Invoice approval you can ship the device/s.

 Thank you for you understanding and cooperation and continue support as we work to improve our partnership .

PRD\_R011 – Rev. 1 del 04 .09.2008

<sup>&</sup>lt;sup>1</sup> Be aware that for items whose warranty is expired or voided by misuse an additional amount of € 250 will be added to the cost of the repair to cover TEMPORARY EXPORTATION/IMPORTATION procedure expenses